## **XE-A201 Quick Start Guide**

The following describes how to get the cash register ready to operate. Follow these steps before you use the cash register for the first time. Before you set up the cash register, prepare three new "AA" batteries which are necessary for memory backup. Find a stable and flat surface not subject to direct radiation, to place the cash register.

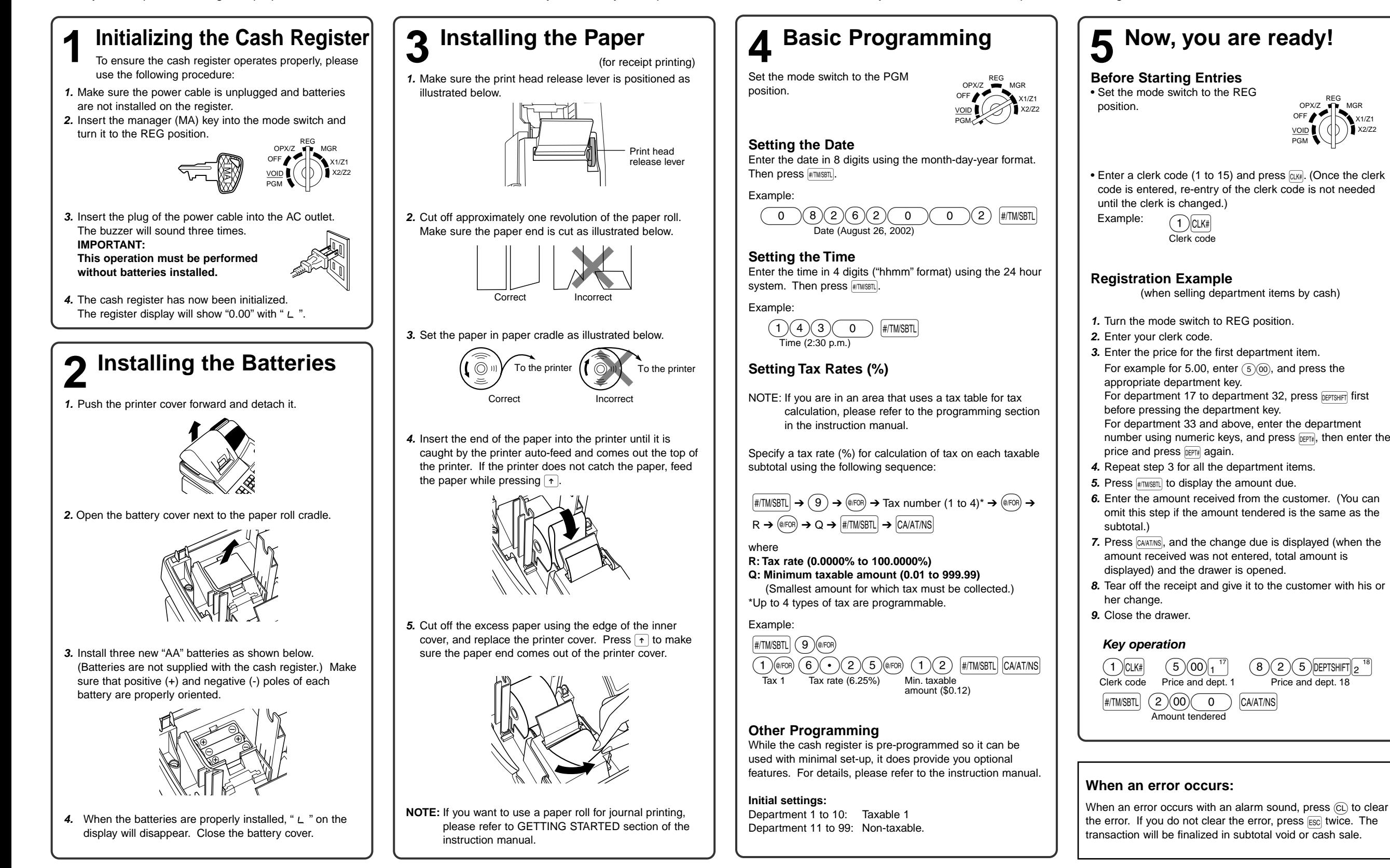

X1/Z1 X2/Z2

**English**